## Iterators – basic list example

- current refers to most recently accessed item
	- To manipulate other parts of list (not just first, last)
	- Points to NULL if list is empty
	- Note: item just before a deleted item is the most recently accessed (to set link to NULL)
- User needs way to iterate through list items void advanceCurrent(ListPointer);
- And a way to reset current to first item again void resetCurrent(ListPointer);
- And best have way to ask if at end of list or not int hasMoreInfo(ListPointer);

### **Basic list trade-offs**

- Abstraction sacrifices efficiency – Function calls instead of direct node access
- User has to deal with void \* pointers
	- Easy for insert operations any pointer is "promoted"
	- But must cast to true pointer type on return printf("%s", (char \*)firstInfo(list));
	- And must dereference to get to real data printf("%d", \*(int \*)currentInfo(list));
- void \* storage also inhibits some operations
	- No way for list module to search, or sort, etc., without knowing type – one complication can fix this though

# What is a recursive function?

• Ans: a function that calls itself (maybe indirectly) • Standard first example – factorial function:  $n! = n * (n-1) * (n-2) * ... * 1$  (for  $n > 0$ ) – Note *recursive* pattern:  $n! = n * (n-1)!$  (for  $n > 1$ , and  $1! = 1$ ) Translates immediately to C: int factorial(int n) { if  $(n < = 1)$ return 1;elsereturn n\*factorial(n-1); }

## Recursive solution essentials

- Always need a base case
	- a.k.a. trivial case, or smallest case
	- A way to stop; otherwise infinite recursion
		- e.g., if  $(n=1)$  in factorial method
- Recursive calls converge on base case
	- i.e., problems get smaller with each recursion
		- $\bullet$  e.g., factorial(n-1)
- Solution must actually solve the problem!
	- This part is most important, and the hardest to insure

## **Recursive Drawing Example**

- Handy for some non-numerical problems too
- Drawing tick marks on a ruler:

}

}

- base case: draw nothing (tick too small)
- general case: draw middle tick, then draw left and right "sub-rulers" (with smaller ticks)

void ruler(int left, int right, int tickHeight) {

if (*not done yet*) { /\* pseudocode \*/ int middle =  $(\text{left} + \text{right}) / 2i$ draw\_tick(middle, tickHeight); ruler(left, middle, tickHeight / 2); ruler(middle, right, tickHeight / 2);

## **Recursive list printing**

• Because a list is a recursive data structure Idea: print info, then call function for next node (as long as there are nodes left to print) • Simple change prints in reverse! void printReverse(NodePointer n) {  $if (n->1ink != NULL)$ printReverse(n->link); printf("%s ", n->info);

• Q: how to print opening/closing parentheses?

One answer: use recursive auxiliary function

}

# **Towers of Hanoi**

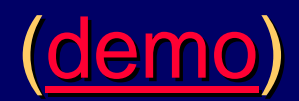

• Some solutions are especially surprising • Move n disks from a to c; use **b** to hold Base case: just one disk – trivial if ( n==1) moveOneDisk( *a* →*c*); – General case: *assume* there is a function that can move a tower of height n-1. This function!!! else { tower(*size n-1, a* →*b with c holding*); moveOneDisk( *a* →*c*); tower(*size n-1, b* →*c with a holding*); }

• Iterative solution much more difficult in this case

# Top-down programming by stepwise refinement

- $\bullet$  Typical top-level algorithm has 3 main steps:
	- 1. Get data
	- 2. Process data
	- 3. Show results
	- Applies to whole program, and most functions
		- $\bullet$  For functions, get-data step usually done by parameter list, and show-results step usually done by return
- $\bullet$  Idea is to start with top-level, then refine steps
	- e.g., steps 2.1, 2.2, … refined step 2
		- $\bullet$ Later refinements – step 2.2.1, 2.2.2, …
		- $\bullet$ And so on until algorithm is complete

## Functions carry out the steps

- Top down programming boils down to:
	- Write the necessary sequence of steps as function calls
	- Then write the functions
		- May involve writing deeper sequences of function calls
		- So write those additional functions
			- And so on …
- Concept is called algorithm abstraction
	- Motivation is to manage complexity
		- Don't have to consider all the details all at once
		- Solve overall problem then sub-problems as encountered
	- Even more powerful combined with data abstraction

# Choosing data structures: key part of devising a solution

- e.g., text section 5.2, lottery ticket example
	- $\mathcal{L}_{\mathcal{A}}$ Top-level: (1) get 6 amounts, (2) process, (3) print amount won.
- $\bullet$  One solution use a Table to track repetitions
	- $\sim$  Refine step 2 – make Table with 1 row for each different amount, and 2 columns with the amount and repetitions
		- Further: use array of struct {amount, reps} to represent Table
	- $\sim$ Refine step 3 – print 0 or highest amount that has 3+ reps
- Another solution sort array of amounts
	- $\sim$ Refine step 2 – sort the 6 amounts into descending order
	- $\sim$ Refine step 3 – print first amount that is repeated 3 times

# **Testing**

- Goal is to find faults
- Faults (a.k.a. bugs) cause systems to fail
	- e.g., a system crashes the most obvious type of fault
	- e.g., a security system that allows unauthorized entry
	- e.g., a shot-down video game plane continues on path
- Can verify the presence of bugs, not their absence
	- Testing fails if no bugs are found! (a good thing really)
- Testing and debugging are separate processes
	- Testing identifies; debugging corrects/removes faults

## **Testing steps**

- $\bullet$  Unit tests insure each part is correct
	- Independently test each function in each file
- Integration tests insure parts work together
	- Test functions working together; not whole system yet
- System tests insure system does what it is supposed to do
- More testing to do especially for large systems
	- Includes *functional* tests, *performance* tests, *acceptance* tests, and *installation* tests

## Testing approaches Testing approaches

- Black box testing best by independent tester Plan good test cases, and conduct *automated* tests
- Open box testing  $-$  a separate, preliminary activity
	- "Coverage testing" is the goal
		- i.e., test every line of code at least once
	- Includes unit testing and integration testing
- Regression testing repeat tests frequently
	- Because fixing a new bug may re-introduce old ones
	- Easy to do with automated testing framework
		- i.e., special purpose programs and data files like assignment 3

## **Test plans**

**• Test a** *representative sample* of normal cases

- Usually no way to test all possibilities
	- But don't really need to random sample of cases okay
- At least be sure to test all normal operations
	- e.g., insert first, delete last, show current ...

#### **• Test** *boundary cases*

- Test the extremes includes empty cases, lone cases, last case, first case, …, any other "edge" cases
	- e.g., delete from lists with 0, 1, and 2 items
- z Test *error cases* too
	- e.g., test how bad input is handled should not crash!

#### **Assertions**

- Are conditions that should *all* be true for the program to be considered correct
	- Can be used for testing correctness with logical rules
	- Can also be tested automatically in many cases
- Most important types of assertions:
	- Function "contract" clauses
		- Pre-conditions must be true on function entry
		- Post-conditions must be true on function exit, *if the preconditions were true beforehand*
		- Both sets of conditions should be made clear to users (usually as comments in header files)
	- Loop invariants must be true on each iteration

#### **Executable assertions**

• Can verify correctness automatically e.g., pre-condition of inverse(x) is that x is not zero • Let assertion check automatically – Must #include assert.h: double inverse(int x) { assert(x != 0); /\* halts with message if  $x = 0$  \*/ return 1. /  $x$ ; /\* better than crashing here \*/ } • If pre-condition fails, it's the user's fault Function doesn't know what to do, so no use for if … • i.e., if  $(x == 0)$  what now? – no good answer, really

### **More assertions**

• Can also use assert to check post-conditions Should verify key effects if a function is complex • In this case, errors are the fault of the implementation! • Asserting loop invariants is useful for debugging • Q. Why assert to check your own code? Answer: catch bugs early and effectively • Bugs appear as soon as testing begins • Also know where bug occurred, and maybe where to fix it • Note: use assert as a development tool ONLY Easy to turn off all assertions for final product • #define NDEBUG before #include <assert.h>